# **CLAN Check Examples**

# **List of Contents**

| How to use 'Check'                                                                   | 2  |
|--------------------------------------------------------------------------------------|----|
| Example 1 - Missing either TAB or SPACE character                                    | 2  |
| Example 2 - Illegal role                                                             | 2  |
| Example 3 - Click here when ready to continue                                        | 3  |
| Example 4 - Please use "eng" language code instead                                   | 4  |
| Example 4.1 - Language on @ID tier does not match anything on @Languages tier        | 4  |
| Example 5 - Utterance delimiter must be at the end of the utterance                  | 5  |
| Example 6 - Item 'xx' is illegal                                                     | 6  |
| Example 7 - Tier is not declared in depfile file                                     | 6  |
| Example 8 - This item must be followed by SPACE or end-of-line                       | 6  |
| Example 9 - Blank lines are not allowed                                              | 7  |
| Example 10 - Unmatched ( found in the word                                           | 7  |
| Example 10.1 - Unmatched ( found in the word                                         | 8  |
| Example 10.2 - Unmatched ( found in the word                                         | 8  |
| Example 11 - This character must be used in pairs                                    | 8  |
| Example 12 - Expected characters are: @ % * TAB SPACE                                | 9  |
| Example 13 - Use TAB character instead of space character after Tier name            | 9  |
| Example 14 - "@Participants:" tier is expected here                                  | 10 |
| Example 15 - Illegal keyword, use 'audio', 'video' or look in depfile.cut            | 10 |
| Example 16 - Speaker is not specified in a participants list                         | 10 |
| Example 17 - Illegal character 'Tab' found after Tier name                           | 11 |
| Example 18 - Missing or extra or wrong characters found in bullet                    | 11 |
| Example 19 - Missing or extra or wrong characters found in bullet                    | 12 |
| Example 20 - Current BEG time is smaller than previous' tier BEG time                | 12 |
| Example 21 - BEG time is smaller than same speaker's previous END time by 90871 msec | 12 |
| Example 22 - Success! No errors found.                                               | 13 |

# How to use 'CHECK'

You can check your transcript for errors if you press "esc + L". Then CLAN will show an error message at the bottom of the window (like the one below). You have to fix the error and press "esc + L" again to find the next error. Once you fixed all errors, the error message will say "Success no errors found".

### How to read the error messages:

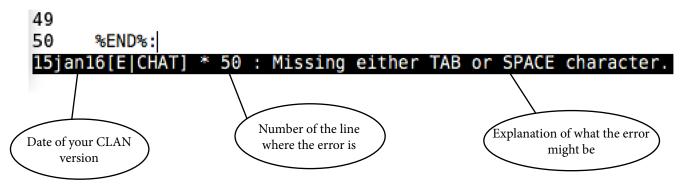

## **Example 1 - Missing either TAB or SPACE character**

The error message is: "Missing either TAB or SPACE character". The actual problem is that the header tier is written wrong (%END%:). It should be written: "@End", and it should not be followed by a tab or space or anything else.

### **Problem**

```
45 *GIR: wait wait we didnt check that if he if you do
46 if [ hes gonna be xx ] •
47 *YEL: Loh if uses a save] (.) and he is saved does he
48 *LEF: yea::h (0.2) saves on the back •
40
50 %END%:

15jan15[5[ChAT] * 50 : Missing either TAB or SPACE character.
```

#### **Solution**

```
47 *YEL: Loh if uses a s
48 *LEF: yea::h (0.2) saves
49
50 @End
15jani6{E|CHAT] * 50
```

## Example 2 - Illegal role

The error message is: "Illegal role. Please see "depfile.cut" for list of roles.". The problem here is that the role "Student" is written with a lower case "s" instead of an upper case "S".

```
2
3
4
5
6
7
8
9
        @Languages:
                               Girl Student, LEF Boy Student, RIG Boy Student, YEL Boy
        @Participants:
                  student, UK
                                  unidentified student
        @0pt
                  eng|Change_me_later|GIR|||||Student|||
eng|Change_me_later|LEF|||||Student|||
eng|Change_me_later|RIG|||||Student|||
        aID:
        aID:
        @ID:
                  eng|change_me_later|YEL||||Student|
                  eng|change_me_later|UKN||||Student|||
        @ID:
        @Media:
                  Are_You_Smarter_3, video
                  r choo:se l •
Lhaha •hh •hh」 rwho do i choosel •
12
        *GIR:
        *LEF:
15jan16[E|CHAT] * 4 : Illegal role. Please see "depfile.cut" for list of roles.
```

```
@Languages:
3
4
5
6
7
8
9
                         GIR Girl Student, LEF Boy Student, RIG Boy Student, YEL Boy
       @Participants:
                Student, UKN unidentified student
                         CA
                eng|change_me_later|GIR||||Student|||
       @ID:
                eng|change_me_later|LEF||||Student|||
       aID:
                eng|change_me_later|RIG||||Student|||
                eng|change_me_later|YEL||||Student|||
eng|change_me_later|UKN||||Student|||
       aID:
       @ID:
       @Media: Are_You_Smarter_3, video
                   choo:se 1 •
       *LEF:
                Lhaha ∙hh ∙hh」 [who do i choose] •
15jan16[E|CHAT] * 4
```

#### **Problem**

```
3
4
5
6
7
8
9
10
                         GIR Girl Student, LEF Boy Student, RIG Boy Student, YEL Boy
                Student, UKN unidentified student
                         CA
       @ID:
                eng|change_me_later|GIR||||Student||
       aID:
                eng|change_me_later|LEF||||Student|
                eng|change_me_later|RIG|||||Student||
       @ID:
                eng|change_me_later|YEL||||Student|||
eng|change_me_later|UKN||||Student|||
       @ID:
       aID:
       @Media: Are_You_Smarter_3, video
                   choo:se
12
       *GIR:
       *LEF:
               Lhaha ∙hh ∙hh」 [who do i choose] •
15jan16[E|CHAT] * 4 : Illegal role. Please see "depfile.cut" for list of roles.
```

#### **Solution**

```
@Participants:
                               GIR Girl Student, LEF Boy Student, RIG Boy Student, YEL Boy
3
4
5
6
7
8
9
10
                    Student, UKN unidentified Student
                               CA
         @ID:
                    eng|change_me_later|GIR||||Student|||
                    eng|change_me_later|LEF||||Student|||
eng|change_me_later|RIG||||Student|||
eng|change_me_later|YEL||||Student|||
eng|change_me_later|UKN||||Student|||
         @ID:
         @ID:
         @ID:
         @ID:
         @Media: Are_You_Smarter_3, video
         *GIR:
                        choo:se
         *LEF:
                    Lhaha ∙hh ∙hhj 「who do i choose ] •
15jan16[E|CHAT] * 4
```

# **Example 3 - Click here when ready to continue**

The error message is: "Click here when ready to continue". The problem here is that the program wants you to add/ change participants via "Tiers" --> "ID headers". You don't have to worry about it. The program adds and changes the ID headers automatically. Just click on "Click here when ready to continue".

#### **Problem**

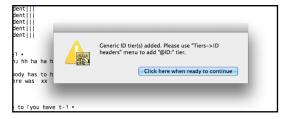

```
Student, UKN unidentified Student

Gentions: CA

Gentions: CA

Gentions: CA

Gentions: CA

Gentions: CA

Gentions: CA

Gentions: CA

Gentions: CA

Gentions: CA

Gentions: CA

Gentions: CA

Gentions: CA

Gentions: CA

Gentions: CA

Gentions: CA

Gentions: CA

Gentions: CA

Gentions: CA

Gentions: CA

Gentions: CA

Gentions: CA

Gentions: CA

Gentions: CA

Gentions: CA

Gentions: CA

Gentions: CA

Gentions: CA

Gentions: CA

Gentions: CA

Gentions: CA

Gentions: CA

Gentions: CA

Gentions: CA

Gentions: CA

Gentions: CA

Gentions: CA

Gentions: CA

Gentions: CA

Gentions: CA

Gentions: CA

Gentions: CA

Gentions: CA

Gentions: CA

Gentions: CA

Gentions: CA

Gentions: CA

Gentions: CA

Gentions: CA

Gentions: CA

Gentions: CA

Gentions: CA

Gentions: CA

Gentions: CA

Gentions: CA

Gentions: CA

Gentions: CA

Gentions: CA

Gentions: CA

Gentions: CA

Gentions: CA

Gentions: CA

Gentions: CA

Gentions: CA

Gentions: CA

Gentions: CA

Gentions: CA

Gentions: CA

Gentions: CA

Gentions: CA

Gentions: CA

Gentions: CA

Gentions: CA

Gentions: CA

Gentions: CA

Gentions: CA

Gentions: CA

Gentions: CA

Gentions: CA

Gentions: CA

Gentions: CA

Gentions: CA

Gentions: CA

Gentions: CA

Gentions: CA

Gentions: CA

Gentions: CA

Gentions: CA

Gentions: CA

Gentions: CA

Gentions: CA

Gentions: CA

Gentions: CA

Gentions: CA

Gentions: CA

Gentions: CA

Gentions: CA

Gentions: CA

Gentions: CA

Gentions: CA

Gentions: CA

Gentions: CA

Gentions: CA

Gentions: CA

Gentions: CA

Gentions: CA

Gentions: CA

Gentions: CA

Gentions: CA

Gentions: CA

Gentions: CA

Gentions: CA

Gentions: CA

Gentions: CA

Gentions: CA

Gentions: CA

Gentions: CA

Gentions: CA

Gentions: CA

Gentions: CA

Gentions: CA

Gentions: CA

Gentions: CA

Gentions: CA

Gentions: CA

Gentions: CA

Gentions: CA

Gentions: CA

Gentions: CA

Gentions: CA

Gentions: CA

Gentions: CA

Gentions: CA

Gentions: CA

Gentions: CA

Gentions: CA

Gentions: CA

Gentions: CA

Gentions: CA

Gentions: CA

Gentions: CA

Gentions: CA

Gentions: CA

Gentions: CA

Gentions:
```

# Example 4 - Please use "eng" language code instead

The error message is: "Please use "eng" language code instead". The problem here is that the language code is written wrong. The wrong code is "en" and the right code is "eng".

### **Problem**

```
2
3
4
5
6
7
8
9
10
      @Languages:
      @Participants:
                       GIR Girl Student, LEF Boy Student, RIG Boy Student, YEL Boy
               Student, UKN unidentified Student
                       CA
               en|change_me_later|GIR||||Student|||
               en|change_me_later|LEF||||Student|
      @ID:
      @ID:
               en|change_me_later|RIG||||Student||
      @ID:
               en|change_me_later|YEL||||Student|
      aID:
               en|change_me_later|UKN||||Student|||
      @Media:
              Are_You_Smarter_3, video
       *GIR:
                 choo:se
                           1 •
               thaha .hh .hhj [who do i choose] •
       *LEF:
15jan16[E|CHAT] * 2 : Please use "eng" language code instead.
```

#### **Solution**

```
@Languages:
2
3
4
5
6
7
8
9
                          GIR Girl Student, LEF Boy Student, RIG Boy Student, YEL Boy
        @Participants:
                 Student, UKN unidentified Student
                          CA
                 en|change_me_later|GIR||||Student|||
                 en|change_me_later|LEF||||Student|||
en|change_me_later|RIG||||Student|||
        @ID:
        aID:
        @ID:
                 en|change me later|YEL||||Student||
                 en|change_me_later|UKN||||Student|||
        @Media:
                 Are_You_Smarter_3, video
                 r choo:se l •
Lhaha .hh .hh. rwho do i choosel •
        *GIR:
        *LEF:
15jan16[E|CHAT] * 14
```

# Example 4.1 - Language on @ID tier does not match anything on @Languages tier

The error message is: "Language on @ID tier does not match anything on @Languages tier". The problem here is that the @Languages tier was changed to something different than written in the @ID tier (see problem above). The solution is to delete the @ID tiers and press "esc + L" again. Then the program will replace the wrong ID headers with the right ones.

### **Problem**

```
Student, UKN Unidentified Student

Gent Carrier Carrier Carrie
```

```
@Participants: GIR Girl Student, LEF Boy Student, RIG Boy Student, YEL Boy
Student, UKN unidentified Student

GOptions: CA

GMedia: Are_You_Smarter_3, video

*GIR: 「choo:se 1 •

*LEF: Lhaha .hh .hhj who do i choose 1 •

YEL: Lhueh hueh hh hhj hh ha h •

(0.4) *

*RIG: yeah [you have to choose tsomebody has to have the right answer •
```

- veah [you have to choose tsomebody has to have] the right @Languages: ges: eng ipants: GIR Girl Student Student, UKN unidentifi s: CA eng|change\_me\_later|GIR @Participants: Generic ID tier(s) added. Please use "Tiers->ID @Options: headers" menu to add "@ID:" tier. eng|change\_me\_later|LEF eng|change\_me\_later|RIG eng|change\_me\_later|YEL aID: @ID: Click here when ready to continue @ID: 10 @ID: eng|change\_me\_later|UKN|||||student||| @Media: Are You Smarter 3, video
- 1. Remove the @ID headers
- 2. Press "esc + L"
- 3. Click "Click here when ready to continue

### Example 5 - Utterance delimiter must be at the end of the utterance

The error message is: "Utterance delimiter must be at the end of the utterance". The problem here is that there is a period in front of the "h" instead of the special character for inhalation. The solution is to replace the period with the special character for inhalation.

#### **Problem**

```
*GIR:
                 choo:se
                           1 .
              Lhaha .hh .hh | [who do i choose] •
13
      *LEF:
14
      *YEL:
                              thueh hueh hh hh] hh ha ha h .
15
              (0.4) •
16
      *RIG:
              yeah [you have to choose †somebody has to have] the right answer •
                         what do you mean there was xx
17
      *LEF:
18
              (0.3) •
19
      *LEF:
              o:[:h] [o:::h] •
15jan16[E|CHAT] * 13 : Utterance delimiter must be at the end of the utterance.
```

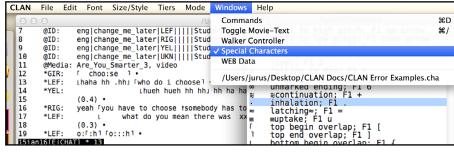

```
eng|change_me_later|UKN|||||Student|||
11
      @Media: Are_You_Smarter_3, video
      *GIR:
12
              f choo:se 1 •
13
              Lhaha ∙hh .hhj 「who do i choose  •
      *LEF:
14
      *YEL:
                             thueh hueh hh hh] hh ha ha h •
15
      *RIG:
              yeah Tyou have to choose †somebody has to have T the right answer •
16
17
      *LEF:
                         what do you mean there was xx
18
              (0.3) •
      *LEE:
              o:[:h1 [o:::h1
```

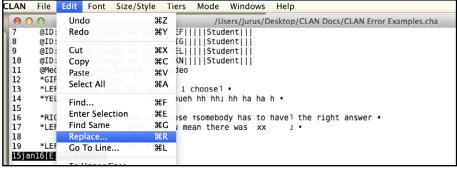

```
eng|change_me_later|LEF|||||Student|
eng|change_me_later|RIG||||Student|
eng|change_me_later|YEL||||Student|
         @ID:
                                                                                               Replace String
8
9
10
                                                                          Replace:
                    eng|change_me_later|UKN|||||Student|
Are_You_Smarter_3, video
r choo:se 1 •
         @ID:
         @Media: Are_You_Sma
*GIR: 「 choo:se
*LEF: Lhaha ·hh .
11
12
13
14
15
16
17
18
                    Lhaha ∙hh .hhj [who do i choose]
                                                                                                                  insert RETURN
                                                                           Case Sensitive
                                          thueh hueh hh hh] hh
                                                                                                                     insert TAB
                                                                           cmd-f "Find next"
         *RIG:
                    yeah Tyou have to choose tsomebody h
                                                                          return "Replace"
                                                                                                                    insert Bullet
                                    what do you mean there
                    (0.3)
                                                                           Use File
         *LEF:
                    o:[:h] [o:::h] •
19
                                                                                                      Replace Find next
15jan16[E|CHAT] * 13
                                                                                             from file
```

```
<del>engrenange_me_taterronnfffffstaaentfff</del>
11
       @Media: Are_You_Smarter_3, video
12
       *GIR:
                   choo:se
                            7 •
13
       *LEF:
                Lhaha ∙hh ∙hhj 「who do i choose ] •
14
       *YEL:
                                 thueh hueh hh hhj hh ha ha h •
15
                (0.4) \cdot
       *RTG ·
                veah [vou have to choose tsomehody has to have]
```

- 1. Remove the period in front of the "h"
- Go to "Windows" and "Special Characters"
- 3. Double click "inhalation"
- 4. Select and copy the special character
- 5. Go to "Edit" and "Replace"
- 6. Enter a period in "Replace"
- 7. Paste the special character for inhalation in "with"
- 8. Click "Replace" to replace the periods in front of the "h"
- 9. Be careful not to replace the periods in the pauses!

### Example 6 - Item 'xx' is illegal

The error message is: "Item 'xx' is illegal". "xxx" can be used to replace unintelligible words. The problem here is that there are only 2 x's instead of 3. The solution is to use 3 x's for every word that is unintelligible.

#### **Problem**

```
*LEF:
              Lhaha ∙hh ∙hh」 [who do i choose]
14
15
      *YEL:
                              thueh hueh hh hhj hh ha ha h .
               (0.4) •
16
17
      *RIG:
               yeah [you have to choose tsomebody has to have] the right answer •
      *LEF:
                   L
                         what do you mean there was xx
18
               (0.3) •
              o:[:h] [o:::h] •
15jan16[E|CHAT] * 17 : Item 'xx' is illegal.
```

#### **Solution**

```
12 *GIR: 「 choo:se ] •
13 *LEF: Lhaha · hh · hh] 「who do i choose] •
14 *YEL: Lhueh hueh hh hh] hh ha h •
15 (0.4) •
16 *RIG: yeah 「you have to choose †somebody has to have the right answer •
17 *LEF: L what do you mean there was xxx J •
18 (0.3) •
19 *LEF: o:[:h] [o:::h] •
15jan16[E[CHAT] * 17
```

### Example 7 - Tier is not declared in depfile file

The error message is: "Tier is not declared in depfile file". The problem here is that the dependent tier is written in capital letters, when it should be written in lower case letters: "%com:"

#### **Problem**

```
⊚you⊛
24
25
26
27
28
               (0.3) •
      %COM:
               Three boys laughing hysterically .
               (0.4) •
      *YEL:
               ·hh d- hh variable≈ •
      *LEF:
               ≈alright •
29
       *GIR:
              Toh he saved you so you get a thousand dollars1 .
                     hueh hueh huhh hh
                                        hh hh hh hh
               oi knew it⊙ but i couldn't remember it too quickly so i put ex hh
15jan16[E|CHAT] * 25 : Tier is not declared in depfile file.
```

#### **Solution**

```
23
24
       *LEF:
                                                       ⊕VOU⊛
25
26
27
      %com:
               Three boys laughing hysterically .
               (0.4) •
      *YEL:
               ·hh d- hh variable≈ •
28
      *LEF:
               ≈alright •
29
       *GIR:
              foh he saved you so you get a thousand dollars1 •
30
      *YEL:
                     hueh hueh huhh hh
                                         hh hh hh hh
      *GIR:
               oi knew it⊙ but i couldn't remember it too quickly so i put ex hh
15jan16[E|CHAT] * 25
```

1. Replace "%COM:" with %com:

# Example 8 - This item must be followed by SPACE or end-of-line

The error message is: "This item must be followed by SPACE or end-of-line". The problem here is that the special character for latching needs to be followed by a space in the second line.

```
25
      %com:
              Three boys laughing hysterically •
26
27
               (0.4) •
      *YEL:
              ·hh d- hh variable≈ •
28
      *LEF:
              ≈alright •
29
      *GIR:
              Toh he saved you so you get a thousand dollars 1 •
      *YEL:
30
                    hueh hueh huhh hh
                                        hh hh hh hh
              oi knew it⊙ but i couldn't remember it too quickly so i put ex hh
      *GIR:
15jan16[E|CHAT] * 28 : This item must be followed by SPACE or end-of-line.
```

```
24 (0.3) •
25 %com: Three boys laughing hysterically •
26 (0.4) •
27 *YEL: •hh d- hh variable≈ •
28 *LEF: ≈ alright •
29 *GIR: Foh he saved you so you get a thousand dollars •
30 *YEL: L hueh hueh huhh hh hh hh hh h J •
31 *GIR: ⋄i knew it⋄ but i couldn't remember it too quickly so i put ex hh
15jan16[E[CHAT] * 28
```

1. Make a space after the special character for latching

### **Example 9 - Blank lines are not allowed**

The error message is: "Blank lines are not allowed". The problem here is that there is a blank line above @End. Solution: Remove the blank line.

#### **Problem**

#### **Solution**

```
52 *YEL: Loh if uses a savej (.) and he is saved does he keep going •
53 *LEF: yea::h (0.2) saves on the back •
54 @End
55
56

15jan16[E|CHAT] * 53
```

# **Example 10 - Unmatched ( found in the word**

The error message is: "Unmatched (found in the word". The problem here is that there is a second bracket missing to indicate the pause. Solution: Add the second bracket.

#### **Problem**

```
*LEF:
                 hh hh hh •
45
                 (0.5 •
46
                 #game is hard# •
47
48
       *GIR:
                 oh wait [what is it (.) do you keep] going> •
       *YEL:
                                 hhhh
                          L
                                              hh hh hhj •
49
50
       *RIG:
                 °six seven eight° •
                 wait wait wait we didnt check that if he if you do keep going
       *GIR:
                 if \( \text{hes gonna be } xxx \) \( \text{Loh if uses a savel (.) and he is saved does he keep going \( \text{.} \)
51
       *YEL:
15jan16[E|CHAT] * 45 : Unmatched ( found in the word.
```

### Solution

```
42
      *LEF:
               xxxxx •
43
44
               (1.4) •
      *LEF:
               hh hh hh •
45
46
47
48
               (0.5) •
      *LEF:
               agame is harda ∙
      *GTR:
               oh wait 「what is it (.) do you keep going≯ •
       *YEL:
                       L
                             hhhh
                                         hh hh hhi •
               °six seven eight° •
49
      *RTG:
50
       *GIR:
               wait wait we didnt check that if he if you do keep going
51
               if f hes gonna be xxx 1 •
```

1. Add the second bracket to the pause: (0.5)

### Example 10.1 - Unmatched (found in the word

The error message is: "Unmatched (found in the word". The problem here is that there is a space between the number and the second bracke. Solution: Remove the space

#### **Problem**

```
44
      *LEF:
              hh hh hh .
              (0.5) •
46
      *LEF:
              agame is harda •
47
      *GIR:
             oh wait 「what is it (.) do you keep¹ going≯ •
48
      *YEL:
                            hhhh
                                      hh hh hh」
                     L
49
      *RIG:
              °six seven eight° •
50
      *GIR:
              wait wait we didnt check that if he if you do keep going
51
              if [ hes gonna be xxx ] .
      *YEL:
                 Loh if uses a save」(.) and he is saved does he keep going •
15jan16[E|CHAT] * 45 : Unmatched ( found in the word.
```

#### **Solution**

```
*LEF:
42
43
44
45
46
47
48
               XXXXX •
                (1.4) •
       *LEF:
               hh hh hh .
               (0.5) •
       *LEF:
               rgame is hardr .
       *GIR:
               oh wait [what is it (.) do you keep] going> •
       *YEL:
                              hhhh
                                          hh hh hhj •
                °six seven eight° •
49
       *RIG:
50
51
       *GIR:
               wait wait we didnt check that if he if you do keep going
               if f hes gonna be xxx 1 •
```

1. Remove the space

### Example 10.2 - Unmatched (found in the word

The error message is: "Unmatched (found in the word". The problem here is that there is a comma instead of a period between the numbers. Solution: Replace the comma wih a period.

#### **Problem**

```
(1.4) •
44
45
       *LEF:
               hh hh hh •
               (0.5) •
46
47
48
49
      *LEF:
               #game is hard# •
      *GIR:
               oh wait 「what is it (.) do you keep going≯ •
      *YEL:
                             hhhh
                                         hh hh hhj •
      *RIG:
               °six seven eight° •
50
      *GIR:
               wait wait wait we didnt check that if he if you do keep going
51
               if f hes gonna be xxx 1 •
      *YEL:
                  Loh if uses a save」(.) and he is saved does he keep going •
15jan16[E|CHAT] * 45 : Unmatched ( found in the word.
```

#### Solution

```
42
43
44
45
      *LEF:
               xxxxx •
               (1.4) •
       *LEF:
               hh hh hh •
               (0.5) •
46
      *LEF:
               game is hardg .
47
48
              oh wait 「what is it (.) do you keep going . •
       *GIR:
      *YEL:
                      1
                             hhhh
                                         hh hh hhi
49
50
       *RIG:
               °six seven eight° •
       *GIR:
               wait wait we didnt check that if he if you do keep going
51
               if [ hes gonna be xxx ] •
```

1. Replace the comma with a period

# Example 11 - This character must be used in pairs

The error message is: "This character must be used in pairs. See if any are unmatched.". The problem here is that the double questionmark character needs to be used at the beginning and the end of an unclear utterance. Solution: Add the special character at the end of the unclear utterance.

```
(0.5)
              game is hard •
46
47
      *GIR:
              oh wait [what is it (.) do you keep] going> •
                     L
48
49
              L hhhh
°six seven eight° •
      *YEL:
                                        hh hh hhj •
      *RIG:
      *GIR:
              wait wait we didnt check that if he if you do keep going
              if [ hes gonna be xxx ] •
      *YEL:
                 Loh if uses a save」(.) and he is saved does he keep going •
15jan16[E|CHAT] * 46 : This character must be used in pairs. See if any are unmatched.
```

```
43
44
45
               (1.4)
       *LEF:
               hh hh hh •
               (0.5) •
46
      *LEF:
               rgame is hardr •
47
       *GIR:
              oh wait [what is it (.) do you keep] going> •
                            hhhh
48
      *YEL:
                                       hh hh hhi
49
      *RIG:
               °six seven eight° •
               wait wait wait we didnt check that if he if you do keep going
51
               if [ hes gonna be xxx ] •
      *YFL •
                  Loh if uses a save」(.) and he is saved does he keep going •
15jan16[E|CHAT] * 46
```

1. Add the special character at the end of the unclear utterance.

# Example 12 - Expected characters are: @ % \* TAB SPACE

The error message is: "Expected characters are: @ % \* TAB SPACE". The problem here is that the speaker tier misses the asterisk "\*". Solution: Add the asterisk "\*" in front of the speaker abbreviation.

### **Problem**

```
*LEF:
              agame is harda ∙
              oh wait [what is it (.) do you keep] going. •
      *GIR:
48
      YEL:
                            hhhh
                                       hh hh hhi
                     L
49
              °six seven eight° •
      *RIG:
50
51
52
      *GIR:
              wait wait we didnt check that if he if you do keep going
              if f hes gonna be xxx 1 •
      *YEL:
                 Loh if uses a save」(.) and he is saved does he keep going •
53
      *LEF:
              yea::h (0.2) saves on the back •
      @End
15jan16[E|CHAT] * 48 : Expected characters are: @ % * TAB SPACE.
```

#### **Solution**

```
nn nn nn
45
              (0.5) •
46
      *LEF:
              #game is hard# •
47
      *GIR:
             oh wait [what is it (.) do you keep] going> •
48
      *YEL:
                           hhhh
                                       hh hh hhi
                     L
49
      *RIG:
             °six seven eight° •
50
             wait wait wait we didnt check that if he if you do keep going
      *GIR:
              if [ hes gonna be xxx ] •
      *YEL:
                 Loh if uses a save」(.) and he is saved does he keep going •
```

1. Add the asterisk "\*" in front of the speaker abbreviation.

# Example 13 - Use TAB character instead of space character after Tier name

The error message is: "Use TAB character instead of space character after Tier name". The problem here is that there is a space where there should be a TAB. Solution: Replace the space with a TAB

#### **Problem**

```
eng|change_me_later|LEF|||||Student|||
eng|change_me_later|RIG|||||Student|||
       @ID:
                 eng|change_me_later|YEL||||Student|||
eng|change_me_later|UKN||||Student|||
10
11
12
13
       @ID:
       @Media: Are_You_Smarter_3, video
        *GIR:
                   choo:se 1 •
                 Lhaha ·hh ·hh」「who do i choose 1 •
        *LEF:
14
       *YEL:
                                   thueh hueh hh hhj hh ha ha h •
                 (0.4) •
       *RIG:
                 yeah Tyou have to choose tsomebody has to have 1 the right answer •
                              what do you mean there was xxx
15jan16[E|CHAT] * 11 : Use TAB character instead of space character after Tier name.
```

#### **Solution**

```
eng|cnange_me_tater|LEr|||||5tudent|||
8
9
      @ID:
              eng|change_me_later|RIG|||||Student||
      @ID:
              eng|change_me_later|YEL||||Student||
10
      @ID:
              eng|change_me_later|UKN||||Student|||
11
      @Media: Are_You_Smarter_3, video
12
      *GIR:
              choo:se 1 •
              Lhaha ∙hh ∙hh」「who do i choose1 •
      *LEE:
13
      *YEL:
14
                            thueh hueh hh hhj hh ha ha h •
15
```

1. Replace the space with a TAB

### Example 14 - "@Participants:" tier is expected here

The error message is: ""@Participants:" tier is expected here". The problem here is that Participants is written in singular instead of plural. Solutions: Write "@Participants:" instead of "@Participant:"

#### **Problem**

```
2
3
4
5
6
7
8
9
        @Languages:
                            GIR Girl Student, LEF Boy Student, RIG Boy Student, YEL Boy
        @Participant:
                  Student, UKN unidentified Student
                            CA
        @Options:
                  eng|change_me_later|GIR|||||Student|||
eng|change_me_later|LEF||||Student|||
eng|change_me_later|RIG||||Student|||
        aID:
        aID:
        @ID:
                  eng|change_me_later|YEL||||Student|||
eng|change_me_later|UKN||||Student|||
        @ID:
10
        @ID:
        11
        *GIR:
                  Lhaha ∙hh ∙hh」 [who do i choose] •
        *LEF:
13
15jan16[E|CHAT] * 3 : "@Participants:" tier is expected here.
```

#### **Solution**

### Example 15 - Illegal keyword, use 'audio', 'video' or look in depfile.cut

The error message is: ""Illegal keyword, use 'audio', 'video' or look in depfile.cut". The problem here is that the media file name has spaces. If the media file name has spaces, CLAN can't process it. Solution: Replace the spaces with '-' or '\_' in the @Media line and in the actial file name.

#### **Problem**

#### **Solution**

```
9 @ID: eng|change_me_later|YEL||||Student|||
10 @ID: eng|change_me_later|UKN||||Student|||
11 @Media: Are_You_Smarter_3, video
12 *GIR: 「choo:se l・
13 *LEF: Lhaha ·hh ·hh」「who do i choosel・
15jan16[E[CHAT] * 11
```

1. Replace the spaces with '-' or '\_' in the @Media line and in the actial file name.

# Example 16 - Speaker is not specified in a participants list

The error message is: ""Speaker is not specified in a participants list". The problem here is that there is a comma missing between two speakers. Solution: Add a comma between "Student" and "LEF"

```
3
4
5
6
7
8
9
      @Participants: GIR Girl Student LEF Boy Student, RIG Boy Student, YEL Boy
              Student, UKN unidentified Students: CA
      @Options:
              eng|change_me_later|GIR|||||Student|||
      @ID:
               eng|change_me_later|LEF||||Student||
               eng|change_me_later|RIG||||Student|||
               eng|change_me_later|YEL|||||Student||
      @ID:
10
      @ID:
               eng|change_me_later|UKN||||Student|||
11
      @Media: Are_You_Smarter_3, video
      *GIR:
12
                 choo:se 1 •
      *LEF:
              Lhaha ·hh ·hh」 [who do i choose] •
15jan16[E|CHAT] * 7 : Speaker is not specified in a participants list.
```

```
QLanguages: eng
QParticipants: GIR Girl Student, LEF Boy Student, RIG Boy Student, YEL Boy
Student, UKN unidentified Student
GOPtions: CA
GOPTION: CA
GOPTION: CA
GOPTION: CA
GOPTION: CA
GOPTION: CA
GOPTION: CA
GOPTION: CA
GOPTION: CA
GOPTION: CA
GOPTION: CA
GOPTION: CA
GOPTION: CA
GOPTION: CA
GOPTION: CA
GOPTION: CA
GOPTION: CA
GOPTION: CA
GOPTION: CA
GOPTION: CA
GOPTION: CA
GOPTION: CA
GOPTION: CA
GOPTION: CA
GOPTION: CA
GOPTION: CA
GOPTION: CA
GOPTION: CA
GOPTION: CA
GOPTION: CA
GOPTION: CA
GOPTION: CA
GOPTION: CA
GOPTION: CA
GOPTION: CA
GOPTION: CA
GOPTION: CA
GOPTION: CA
GOPTION: CA
GOPTION: CA
GOPTION: CA
GOPTION: CA
GOPTION: CA
GOPTION: CA
GOPTION: CA
GOPTION: CA
GOPTION: CA
GOPTION: CA
GOPTION: CA
GOPTION: CA
GOPTION: CA
GOPTION: CA
GOPTION: CA
GOPTION: CA
GOPTION: CA
GOPTION: CA
GOPTION: CA
GOPTION: CA
GOPTION: CA
GOPTION: CA
GOPTION: CA
GOPTION: CA
GOPTION: CA
GOPTION: CA
GOPTION: CA
GOPTION: CA
GOPTION: CA
GOPTION: CA
GOPTION: CA
GOPTION: CA
GOPTION: CA
GOPTION: CA
GOPTION: CA
GOPTION: CA
GOPTION: CA
GOPTION: CA
GOPTION: CA
GOPTION: CA
GOPTION: CA
GOPTION: CA
GOPTION: CA
GOPTION: CA
GOPTION: CA
GOPTION: CA
GOPTION: CA
GOPTION: CA
GOPTION: CA
GOPTION: CA
GOPTION: CA
GOPTION: CA
GOPTION: CA
GOPTION: CA
GOPTION: CA
GOPTION: CA
GOPTION: CA
GOPTION: CA
GOPTION: CA
GOPTION: CA
GOPTION: CA
GOPTION: CA
GOPTION: CA
GOPTION: CA
GOPTION: CA
GOPTION: CA
GOPTION: CA
GOPTION: CA
GOPTION: CA
GOPTION: CA
GOPTION: CA
GOPTION: CA
GOPTION: CA
GOPTION: CA
GOPTION: CA
GOPTION: CA
GOPTION: CA
GOPTION: CA
GOPTION: CA
GOPTION: CA
GOPTION: CA
GOPTION: CA
GOPTION: CA
GOPTION: CA
GOPTION: CA
GOPTION: CA
GOPTION: CA
GOPTION: CA
GOPTION: CA
GOPTION: CA
GOPTION: CA
GOPTION: CA
GOPTION: CA
GOPTION: CA
GOPTION: CA
GOPTION: CA
GOPTION: CA
GOPTION: CA
GOPTION: CA
GOPTION: CA
GOPTION: CA
GOPTION: CA
GOPTION: CA
GOPTION: CA
GOPTION: CA
GOPTION: CA
GOPTION: CA
GOPTION: CA
GOPTION: CA
GOPTION: CA
GOPTION: CA
GOPTION: CA
GOPTION: CA
GOPTION: CA
GOPTION: CA
GOPTION: CA
GOPTION: CA
GOPTION: CA
GOPTION: CA
GOPTION: CA
GOPTION: CA
GOPTION: CA
```

### Example 17 - Illegal character 'Tab' found after Tier name

The error message is: "Illegal character 'Tab' found after Tier name. If it CA, then add '@Options: CA'". The problem here is that there is a colon ':' missing in the @Languages tier. Solution: Add a ':' after @Languages

#### **Problem**

```
| GBegin | GLanguages | eng | eng | eng | eng | eng | eng | eng | eng | eng | eng | eng | eng | eng | eng | eng | eng | eng | eng | eng | eng | eng | eng | eng | eng | eng | eng | eng | eng | eng | eng | eng | eng | eng | eng | eng | eng | eng | eng | eng | eng | eng | eng | eng | eng | eng | eng | eng | eng | eng | eng | eng | eng | eng | eng | eng | eng | eng | eng | eng | eng | eng | eng | eng | eng | eng | eng | eng | eng | eng | eng | eng | eng | eng | eng | eng | eng | eng | eng | eng | eng | eng | eng | eng | eng | eng | eng | eng | eng | eng | eng | eng | eng | eng | eng | eng | eng | eng | eng | eng | eng | eng | eng | eng | eng | eng | eng | eng | eng | eng | eng | eng | eng | eng | eng | eng | eng | eng | eng | eng | eng | eng | eng | eng | eng | eng | eng | eng | eng | eng | eng | eng | eng | eng | eng | eng | eng | eng | eng | eng | eng | eng | eng | eng | eng | eng | eng | eng | eng | eng | eng | eng | eng | eng | eng | eng | eng | eng | eng | eng | eng | eng | eng | eng | eng | eng | eng | eng | eng | eng | eng | eng | eng | eng | eng | eng | eng | eng | eng | eng | eng | eng | eng | eng | eng | eng | eng | eng | eng | eng | eng | eng | eng | eng | eng | eng | eng | eng | eng | eng | eng | eng | eng | eng | eng | eng | eng | eng | eng | eng | eng | eng | eng | eng | eng | eng | eng | eng | eng | eng | eng | eng | eng | eng | eng | eng | eng | eng | eng | eng | eng | eng | eng | eng | eng | eng | eng | eng | eng | eng | eng | eng | eng | eng | eng | eng | eng | eng | eng | eng | eng | eng | eng | eng | eng | eng | eng | eng | eng | eng | eng | eng | eng | eng | eng | eng | eng | eng | eng | eng | eng | eng | eng | eng | eng | eng | eng | eng | eng | eng | eng | eng | eng | eng | eng | eng | eng | eng | eng | eng | eng | eng | eng | eng | eng | eng | eng | eng | eng | eng | eng | eng | eng | eng | eng | eng | eng | eng | eng | eng | eng | eng | eng | eng | eng | eng | eng | eng | eng | eng | eng | eng | eng | eng | eng | eng | eng | eng | eng | eng | eng | eng | eng | eng | eng | eng | eng | eng |
```

### **Solution**

```
| Comparison of the content of the content of the c
```

# Example 18 - Missing or extra or wrong characters found in bullet

The error message is: "Missing or extra or wrong characters found in bullet". The problem here is that there is a character in the bullet that shouldn't be there. Solution: Open the bullet by pressing 'esc + a', then remove the extra character.

#### **Problem**

```
*GIR:
              f choo:se 1 •
13
      *LEF:
              Lhaha ∙hh ∙hhj [who do i choose] •
14
      *YEL:
                             thueh hueh hh hhj hh ha ha h •
15
              (0.4) •
16
      *RIG:
              yeah [you have to choose †somebody has to have] the right answer •
      *LEF:
                         what do you mean there was xxx
17
                  L
18
              (0.3) •
      *LEF:
              o:[:h] [o:::h] •
19
20
      *RIG:
              Lright』・
15jan16[E|CHAT] * 14 : Missing or extra or wrong characters found in bullet.
```

```
11
12
13
14
15
16
17
       *LEF:
              Lhaha ·hh ·hh」 「who do i choose 1 •992_3104•
      *YEL:
                             thueh hueh hh hh hh ha ha h .2082 3424a.
              (0.4) •3419 3835•
       *RIG:
              yeah [you have to choose †somebody has to have] the right answer •3829_6411•
                        what do you mean there was xxx
                                                            ■ •3941 5584 •
              (0.3) •6347 6651•
11
12
13
      Lhaha ·hh ·hh」 [who do i choose] •992_3104•
14
15
                             thueh hueh hh hhj hh ha ha h •2082_3424•
              (0.4) •3419 3835•
      *RIG:
              yeah [you have to choose toomebody has to have] the right answer •3829_6411•
17
18
                         what do you mean there was \ensuremath{\mbox{\sc xxx}}
                                                            J •3941_5584•
      *LEF:
              (0.3) •6347 6651•
```

- 1. Open the bullet by pressing 'esc + a'
- 2. Then remove the extra character

### Example 19 - Missing or extra or wrong characters found in bullet

The error message is: "Missing or extra or wrong characters found in bullet". The problem here is that there is a character in the bullet that shouldn't be there. Solution: Open the bullet by pressing 'esc + a', then remove the extra character.

#### **Problem**

```
12
      *GIR:
              f choo:se 1 •
13
      *LEF:
              Lhaha ·hh ·hh」「who do i choose ] •
14
      *YEL:
                             thueh hueh hh hhj hh ha ha h
15
16
      *RTG:
              yeah [you have to choose †somebody has to have] the right answer •
17
      *LEF:
                  L
                         what do you mean there was xxx
              (0.3) \cdot
18
      *LEF:
19
              o:[:h] [o:::h] •
      *RIG:
20
              Lright』・
15jan16[E|CHAT] * 14 : Missing or extra or wrong characters found in bullet.
```

#### **Solution**

- 1. Open the bullet by pressing 'esc + a'
- 2. Then remove the extra character

### Example 20 - Current BEG time is smaller than previous' tier BEG time

The error message is: "Current BEG time is smaller than previous' tier BEG time". The problem here is that the beginning time of the bullet is smaller than the beginning time of the bullet before. Solution: Retime the bullet to the right time.

### **Problem**

```
12
      *GIR:
              choo:se 1 •
13
      *LEF:
              Lhaha ·hh ·hh」 [who do i choose] •
14
      *YEL:
                             thueh hueh hh hhj hh ha ha h
              (0.4) •
15
      *RTG:
16
              yeah [you have to choose tsomebody has to have] the right answer •
17
      *LEF:
                   L
                         what do you mean there was xxx
                                                              J •
              (0.3) •
18
              o:[:h1 [o:::h1 •
      *LEF:
19
      *RIG:
20
              iriahti •
15jan16[E|CHAT] * 14 : Current BEG time is smaller than previous' tier BEG time.
```

#### **Solution**

```
9
10
11
12
13
14
15
16
17
18
19
20
                              thueh hueh hh hh hh ha ha h •800_3424•
               (0.4) •3419 3835•
       *RIG:
              yeah you have to choose isomebody has to have the right answer •3829_6411•
              | What do you mean there was xxx (0.3) •6347_6651• | 0:[:h] [0:::h] •6645_8107• | 1:inht| •6720_7131•
                                                             J •3941_5584•
       *RTG:
      (QID:
              eng|cnange_me_tater|UKN|||||Student|||
11
12
13
14
15
16
17
      Lhaha ·hh ·hh」 「who do i choose 1 •992_3104•
      *LEF:
                              Lhueh hueh hh hhj hh ha ha h •2504_3424•
              (0.4) •3419 3835•
              yeah [you have to choose tsomebody has to have] the right answer •3829_6411•
      *RIG:
                         what do you mean there was xxx
       *LEF:
              (0.3) •6347_6651•
```

1. Retime the bullet to the right time.

# Example 21 - BEG time is smaller than same speaker's previous END time by 90871 msec

The error message is: "BEG time is smaller than same speaker's previous END time by 90871 msec". The problem here is that the beginning time of the bullet is smaller than the end time of the same speaker before. Solution: Retime the bullet to the right time.

```
22 *YEL: Lright」 •
23 *LEF: L ⊗you⊗ J •
24 (0.3) •
25 %com: Three boys laughing hysterically •
(0.4) •
27 *YEL: ·hh d- hh variable≈ •
28 *LEF: ≈ alright •
29 *GIR: 「oh he saved you so you get a thousand dollars •
15jan16[E|CHAT] * 24 : BEG time is smaller than same speaker's previous END time by 90871 msec.
```

```
(0.3) •6347_6651•
o:[:h] [o:::h] •6645_8107•
18
       *LEF:
20
21
       *RIG:
                iright: •6720_7131•
                       Lyeah i [think] you have to [you have t-] •7344_9136•
Lright] •7776_8171•
       *GIR:
22
23
       *YEL:
       *LEF:
                                                            ⊚you⊚ J •8651_99999•
24
25
26
                 (0.3) •9128_9469•
                Three boys laughing hysterically •9469_13981•
       %com:
                 (A A) •13020 14207
                (0.3) •6347_6651•
o:[:h] [o:::h] •6645_8107•
18
       *LEF:
19
20
21
22
23
24
25
       *RIG:
                Lright: •6720_7131•
                        Lyeah i [think] you have to [you have t-] •7344_9136•
Lright] •7776_8171•
       *GIR:
        *YEL:
       *LEF:
                                                          ι ⊛you⊛ J •8651_9131•
                 (0.3) •9128_9469•
                 Three boys laughing hysterically •9469_13981•
       %com:
26
                 (0.4) •13929 14297 •
```

1. Retime the bullet to the right time.

# **Example 22 - Success! No errors found.**

You're all done. Just remember to save the transcript!

### No more problems!

```
8 @ID: eng|change_me_later|RIG||||Student|||
9 @ID: eng|change_me_later|YEL||||Student|||
10 @ID: eng|change_me_later|UKN||||Student|||
11 @Media: Are_You_Smarter_3, video
12 *GIR: 「choo:se 1 •
13 *LEF: Lhaha ·hh ·hhJ [who do i choose] •
15jan16[E|CHAT] * 10 : Success! No errors found.
```